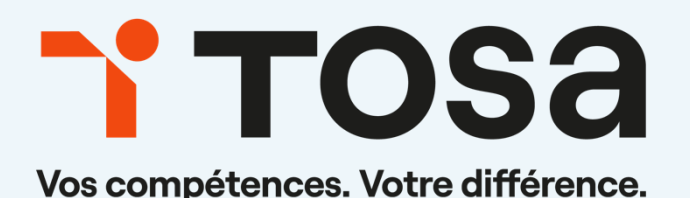

# Référentiel pédagogique

# **Développement Web (HTML/CSS/JavaScript)**

contact@isograd.com

# Table des matières

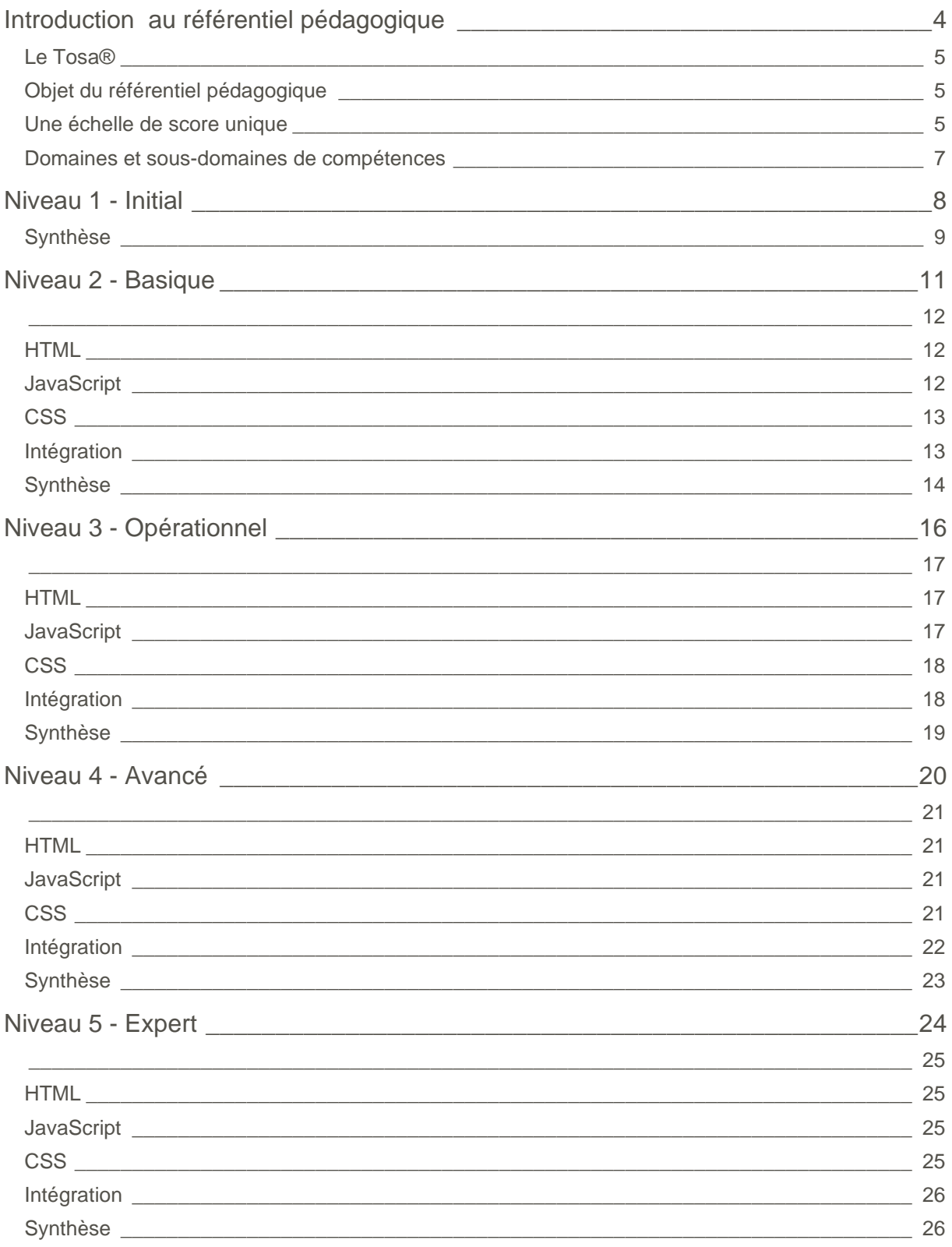

# <span id="page-3-0"></span>**Introduction au référentiel pédagogique**

Pour l'évaluation et la certification Tosa®

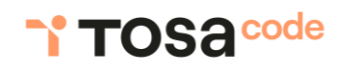

### <span id="page-4-0"></span>**Le Tosa®**

Les tests d'évaluation et les certifications Tosa® permettent de déterminer le niveau d'un candidat en évaluant ses compétences et ses aptitudes sur les logiciels bureautiques, les outils digitaux et les langages de programmation utilisés dans un environnement professionnel.

Ces tests sont ainsi conçus pour valider les compétences professionnelles des candidats souhaitant améliorer leur employabilité (salariés, étudiants, demandeurs d'emploi, personnes en reconversion).

Les évaluations et certifications Tosa® sont des tests adaptatifs, élaborés selon des méthodologies scientifiques (la détermination du score est basée sur l'Item Response Theory (IRT)). L'algorithme des tests s'adapte à chaque réponse du candidat pour ajuster le niveau de difficulté des questions qui lui sont posées, jusqu'à parvenir à la définition exacte de son niveau en calculant la limite haute de ses compétences. Les tests délivrent ainsi un diagnostic détaillé et unique sur les compétences de chaque candidat.

La robustesse et la fiabilité des tests Tosa® tiennent donc à l'association d'un modèle mathématique d'analyse de la difficulté des questions et à la pertinence des questions posées à chaque candidat (IRT).

<span id="page-4-1"></span>C'est par ailleurs un modèle très proche de celui utilisé par le GMAT.

## **Objet du référentiel pédagogique**

Ce référentiel pédagogique présente l'ensemble des compétences évaluées dans les domaines et sous-domaines des tests d'évaluation et de certification Tosa® Développement Web (HTML/CSS/JavaScript).

Les solutions d'évaluation et de certification Tosa permettent de situer le niveau de maîtrise des apprenants sur une échelle de score unique, allant de 0 à 1000 pour la certification, et divisée en cinq niveaux, d'«Initial » à « Expert », pour l'évaluation.

L'objet de ce référentiel est donc de préciser les connaissances techniques attendues sur chaque niveau, et dans chacune des quatre grandes catégories de compétences des langages de programmation HTML/CSS/JavaScript. Il doit ainsi permettre de déterminer les programmes d'enseignement ou de formation les plus adaptés à l'objectif de score d'un apprenant.

## <span id="page-4-2"></span>**Une échelle de score unique**

L'évaluation et la certification Tosa® reposent sur une échelle de score unique, traduite en cinq niveaux :

- d'Initial à Expert, pour l'évaluation ;
- de 1 à 1000 pour la certification.

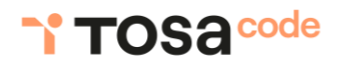

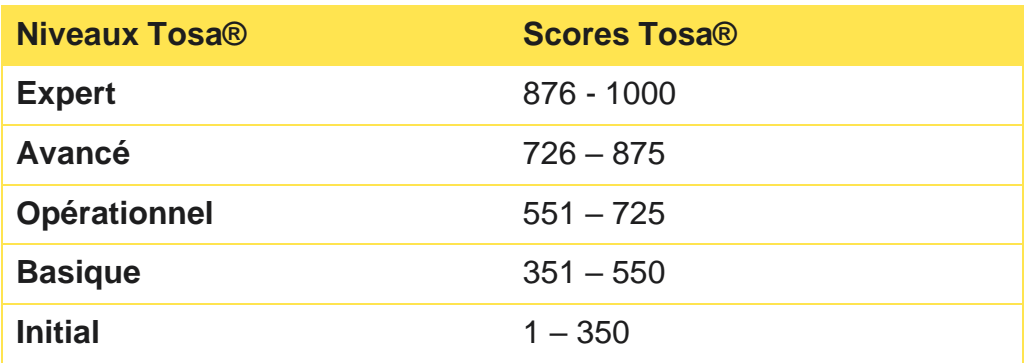

**La certification Tosa Développement Web (HTML/CSS/JavaScript) est délivrée avec indication d'un score (entre 351 et 1000), correspondant à un niveau (Basique, Opérationnel, Avancé ou Expert). En deçà du score de 351 points le candidat se verra délivrer une attestation de passage de la certification.**

L'évaluation Tosa Développement Web (HTML/CSS/JavaScript) est quant à elle délivrée avec indication d'un niveau allant d'Initial à Expert.

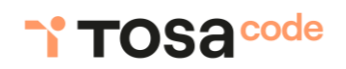

## <span id="page-6-0"></span>**Domaines et sous-domaines de compétences**

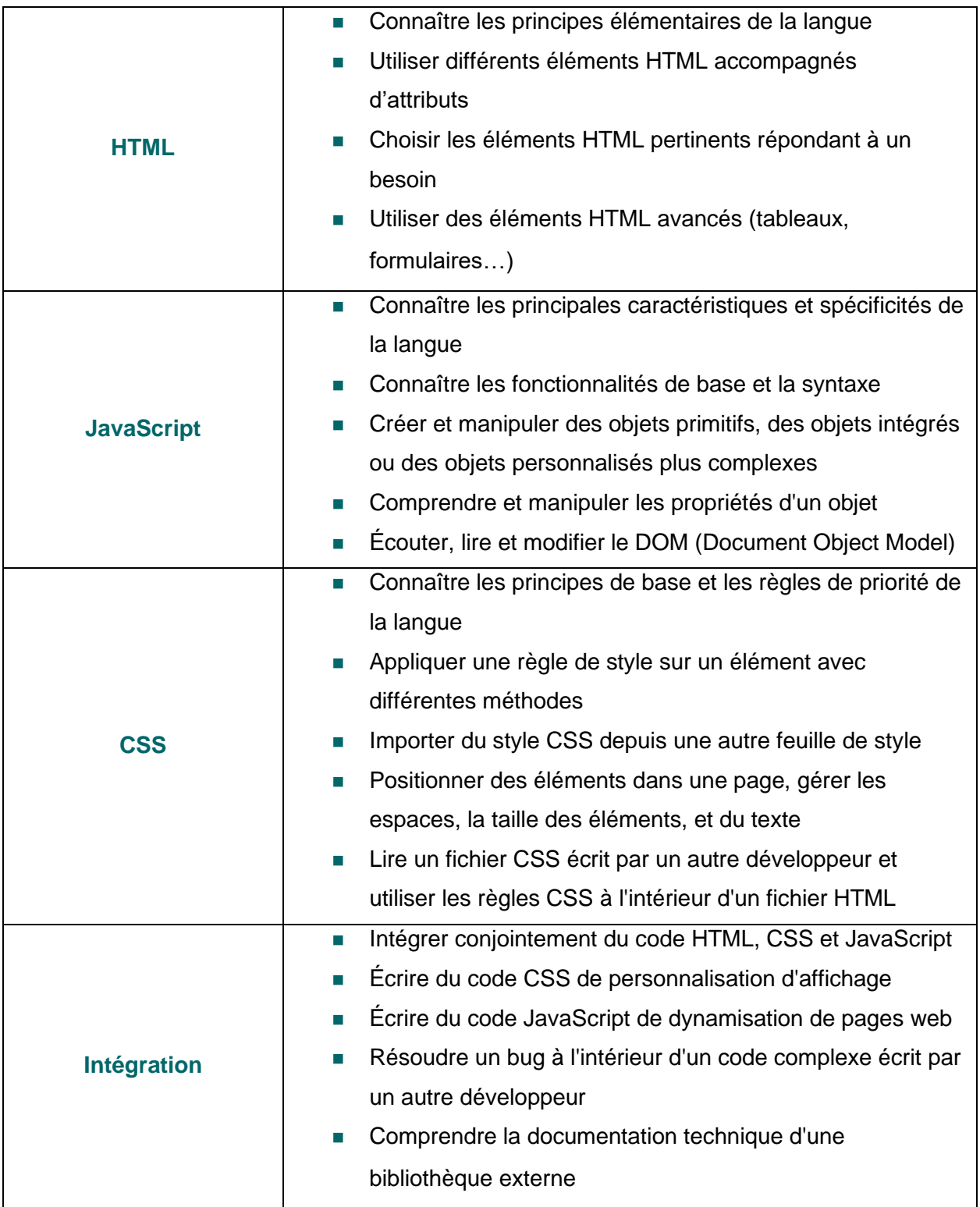

# <span id="page-7-0"></span>**Niveau 1 - Initial**

Entre 1 et 350 points

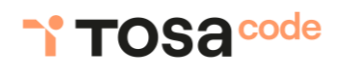

Le niveau initial pour un test d'évaluation est le niveau le plus bas sur l'échelle de score Tosa® . Il correspond au niveau d'un candidat qui n'a que très peu utilisé HTML/CSS/JavaScript ou qui n'a des notions que très parcellaires et limitées du fonctionnement des langage.

<span id="page-8-0"></span>L'obtention du niveau initial signifie que le candidat connaît peu, voire pas du tout, les fonctionnalités de base de HTML/CSS/JavaScript, et qu'il ne peut les utiliser dans un environnement professionnel.

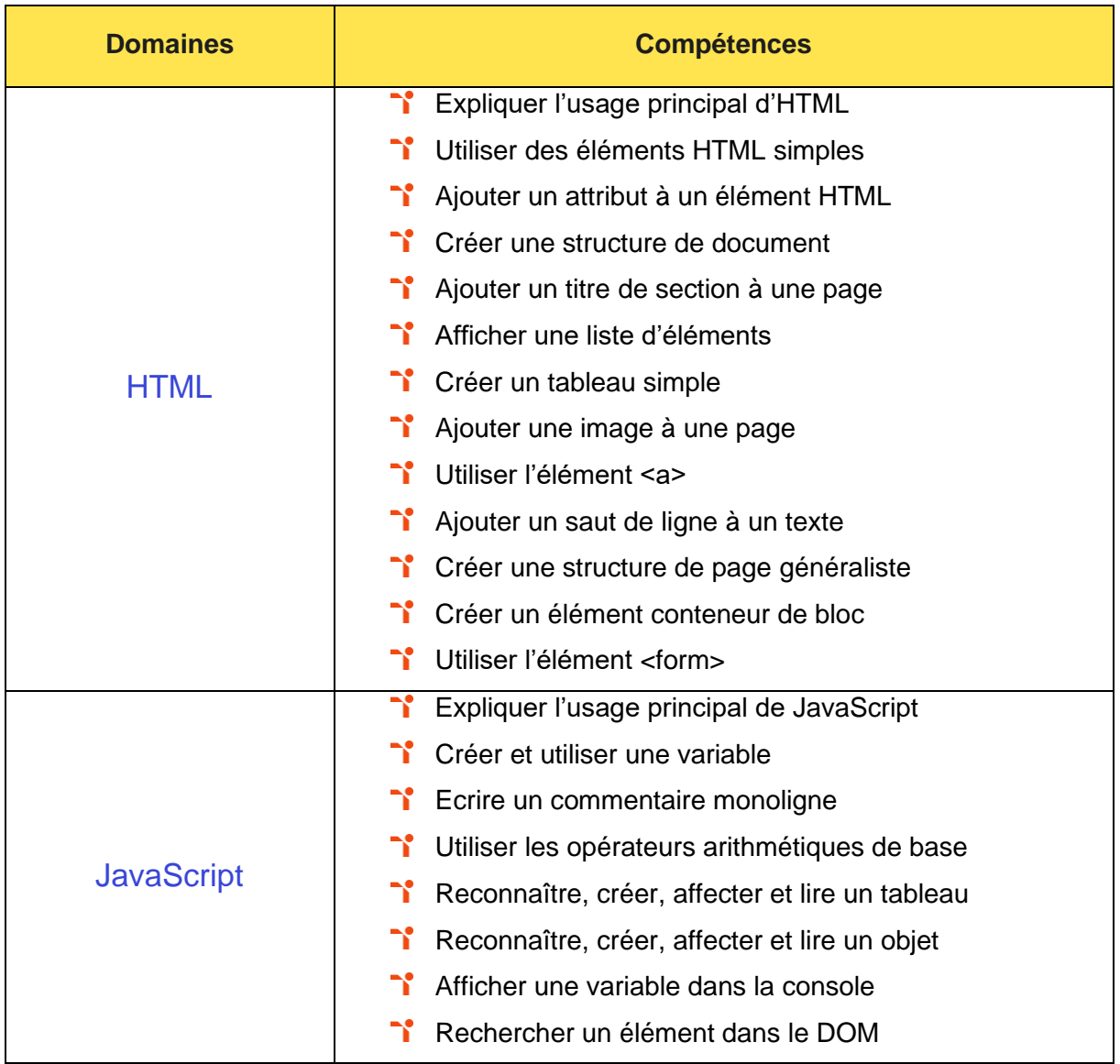

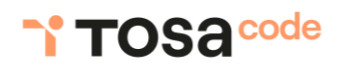

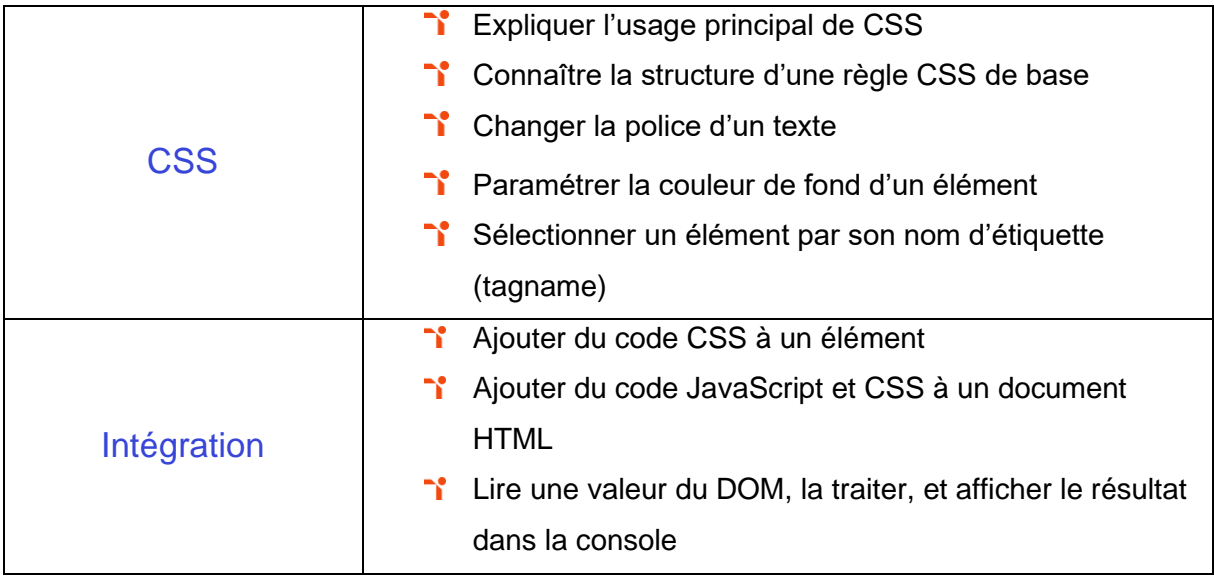

# <span id="page-10-0"></span>**Niveau 2 - Basique**

Entre 351 et 550 points

## **TOSA**code

Préalablement à l'acquisition des compétences du niveau Basique, le candidat aura maîtrisé les compétences du niveau Initial.

#### <span id="page-11-1"></span><span id="page-11-0"></span>**HTML**

S' Ecrire des commentaires HTML.

Application métier : Par exemple, pour un profil d'administrateur web, ces compétences permettent de commenter des portions de code complexes afin d'en faciliter la compréhension.

<sup>1</sup> Construire une zone de texte avancée comportant des titres, des paragraphes et des attributs HTML.

Application métier : Par exemple, pour un profil d'administrateur web, ces compétences permettent de créer un site d'information comportant plusieurs articles au sein d'une même page.

Appliquer du style à des éléments HTML.

Application métier : Par exemple, pour un profil d'administrateur web, ces compétences permettent de modifier l'affichage par défaut d'un élément HTML.

<sup>1</sup> Créer et soumettre un formulaire comportant plusieurs champs.  $\mathbf{N}$ 

Application métier : Par exemple, pour un profil d'administrateur web, ces compétences permettent de créer un formulaire de contact d'une entreprise.

## <span id="page-11-2"></span>**JavaScript**

**T** Créer des fonctions simples et réutilisables.

Application métier : Par exemple, pour un profil d'administrateur web, ces compétences permettent de créer des fonctions performant des tâches simples et résoudre rapidement un problème récurrent.

**T** Utiliser des fonctions simples associées aux chaînes de caractères et aux tableaux.

Application métier : Par exemple, pour un profil d'administrateur web, ces compétences permettent de s'affranchir du redéveloppement systématique d'un lot de fonctions commun à plusieurs programmes, afin de gagner en temps et en qualité.

Réagir aux événements du DOM.

Application métier : Par exemple, pour un profil d'administrateur web, ces compétences permettent de créer un site internet avec lequel un utilisateur peut interagir de manière personnalisée.

#### <span id="page-12-0"></span>**CSS**

**T**Utiliser des propriétés CSS simples.

Application métier : Par exemple, pour un profil d'administrateur web, ces compétences permettent de créer une page web dont les informations importantes sont mises en exergue grâce à la taille du texte, sa couleur ou bien du soulignage.

**T** Utiliser des propriétés simples de mise en page (marges, espacements...).

Application métier : Par exemple, pour un profil d'administrateur web, ces compétences permettent de créer un article dont l'agencement des titres et des paragraphes répond aux bonnes pratiques de mise en forme.

### <span id="page-12-1"></span>**Intégration**

If Intégrer du code JavaScript et CSS au sein d'une page HTML.

Application métier : Par exemple, pour un profil d'administrateur web, ces compétences permettent de créer un site web dynamique (apport JavaScript) et au style personnalisé (apport CSS).

Modifier le contenu d'un élément HTML sans rechargement de la page.

Application métier : Par exemple, pour un profil d'administrateur web, ces compétences permettent de mettre à jour le montant total du panier après sélection d'un nouvel article sur un site de e-commerce.

<sup>1</sup> Comprendre un programme écrit par un autre développeur.

<span id="page-13-0"></span>Application métier : Par exemple, pour un profil d'administrateur web, ces compétences permettent d'assurer la maintenance d'un site web, ainsi que de résoudre les erreurs de production.

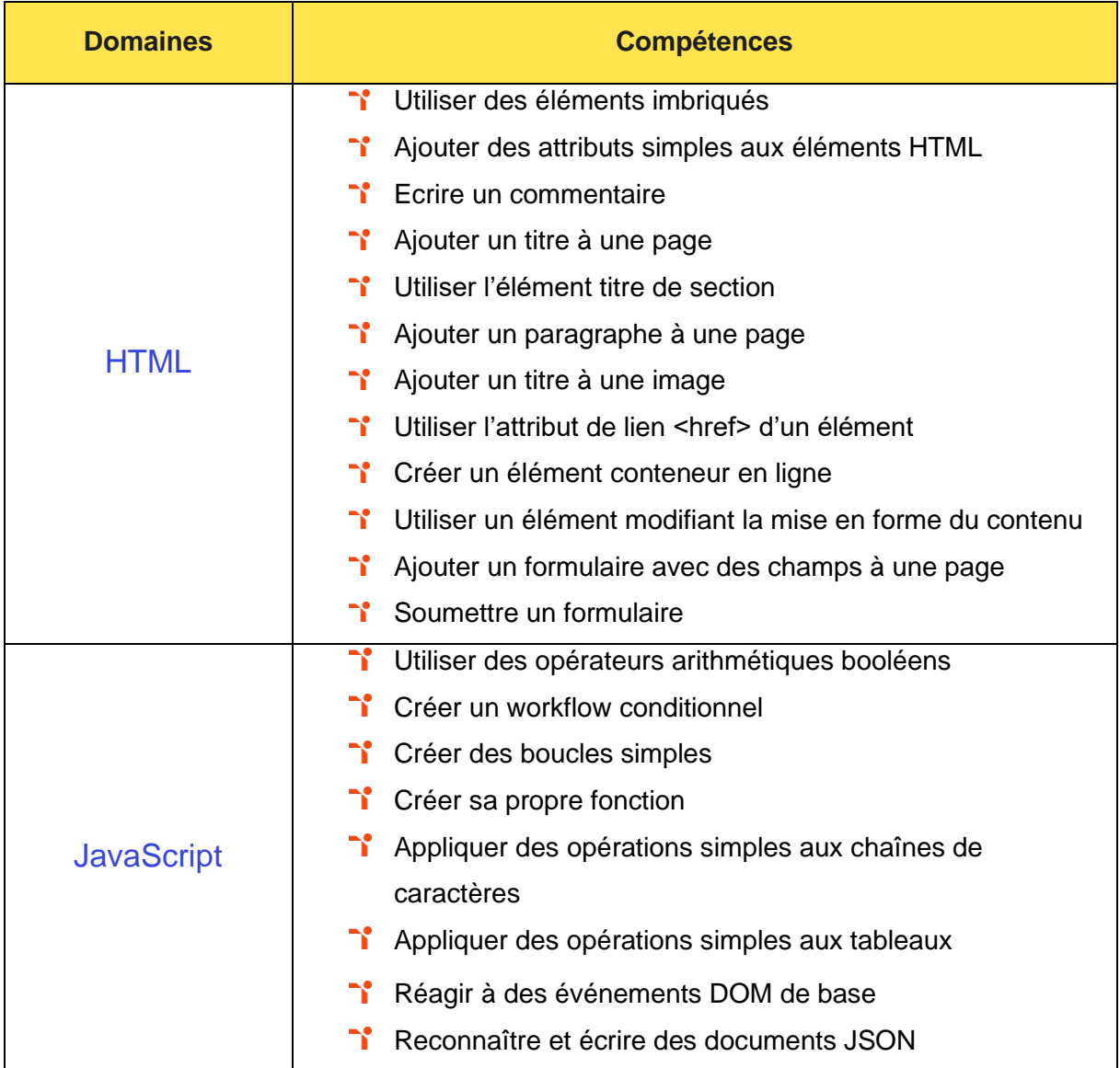

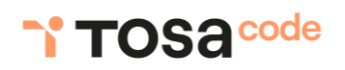

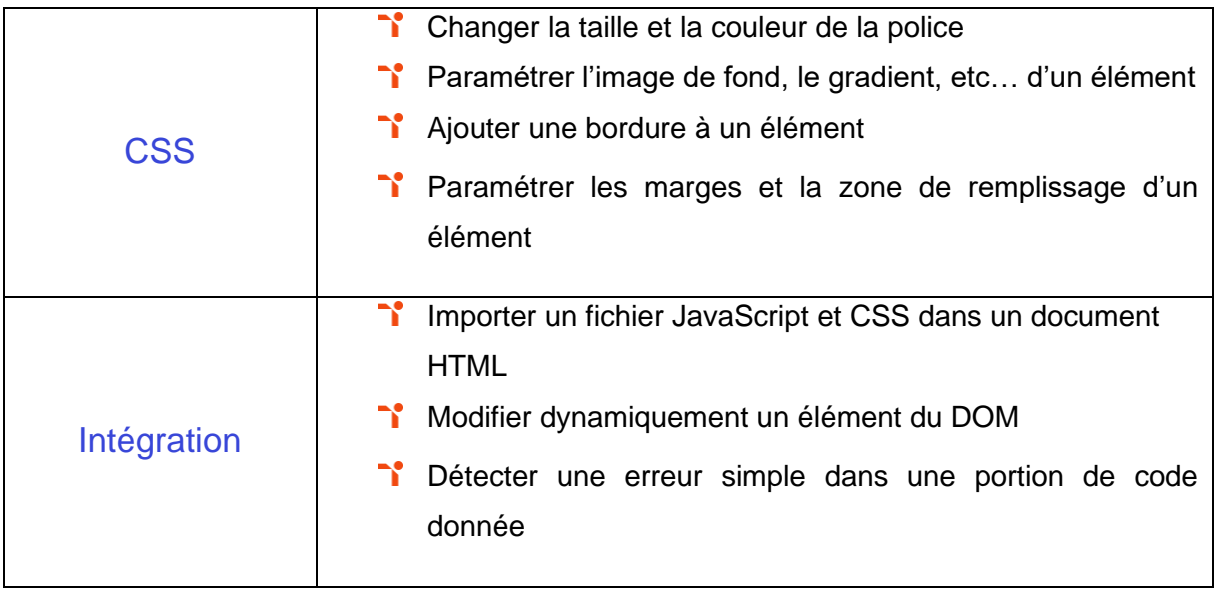

## <span id="page-15-0"></span>**Niveau 3 - Opérationnel**

## Entre 551 et 725 points

## **TOSA**code

Préalablement à l'acquisition des compétences du niveau Opérationnel, le candidat aura maîtrisé les compétences du niveau Basique.

#### <span id="page-16-1"></span><span id="page-16-0"></span>**HTML**

Reconnaître les erreurs de structuration d'un fichier HTML.

Application métier : Par exemple, pour un profil d'analyste business, ces compétences permettent de créer une page web fonctionnelle, conforme aux standards HTML.

**I** Intégrer des éléments HTML avancés (éléments vides, vidéos, textes...) au sein de formulaires.

Application métier : Par exemple, pour un profil d'analyste business, ces compétences permettent de créer une page web de lecture de vidéos avec ajout de commentaires.

**T** Utiliser des attributs avancés dans les tableaux HTML.

Application métier : Par exemple, pour un profil d'analyste business, ces compétences permettent de créer des tableaux structurés, conformes aux standards HTML.

## <span id="page-16-2"></span>**JavaScript**

**T**Utiliser les fonctionnalités de contrôles de flux afin d'automatiser un traitement de données conditionnel et/ou répétitif.

Application métier : Par exemple, pour un profil d'analyste business, ces compétences permettent de connaître les cas d'usage typique de JavaScript, ainsi que de mettre en place des processus d'extraction de données à partir d'une source connue et stable.

Assigner des valeurs aux variables et les comparer.

Application métier : Par exemple, pour un profil d'analyste business, ces compétences permettent de créer un programme d'authentification comprenant l'enregistrement d'un mot de passe et la vérification de sa conformité lors de la connexion.

Utiliser des fonctions provenant d'API telles que JSON.

Application métier : Par exemple, pour un profil d'analyste business, ces compétences permettent de créer un programme effectuant des opérations mathématiques avancées, ainsi que de produire des fichiers de sortie structurés.

#### <span id="page-17-0"></span>**CSS**

Maîtriser toutes les unités CSS de distance et de couleur.

Application métier : Par exemple, pour un profil d'intégrateur web, ces compétences permettent de respecter des spécifications graphiques préconisées par un designer, ainsi que de comprendre le code CSS généré par un membre d'équipe.

Utiliser les sélecteurs spéciaux tels que ":hover" afin d'adapter le style d'une page aux interactions utilisateur.

Application métier : Par exemple, pour un profil d'intégrateur web, ces compétences permettent de créer un menu dont les éléments entrent en surbrillance lors d'un survol.

Maîtriser les positionnements relatif et absolu.

Application métier : Par exemple, pour un profil d'intégrateur web, ces compétences permettent de créer un formulaire dont les champs contiennent des icônes.

## <span id="page-17-1"></span>**Intégration**

**T**Utiliser les règles CSS à l'intérieur d'un fichier HTML.

Application métier : Par exemple, pour un profil d'intégrateur web, ces compétences permettent de réduire la duplication de code, et de maintenir une charte graphique existante.

**I** Identifier au sein d'une documentation les propriétés CSS et les éléments HTML répondant à un besoin.

Application métier : Par exemple, pour un profil d'intégrateur web, ces compétences permettent de développer une nouvelle fonctionnalité.

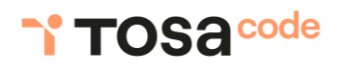

<span id="page-18-0"></span>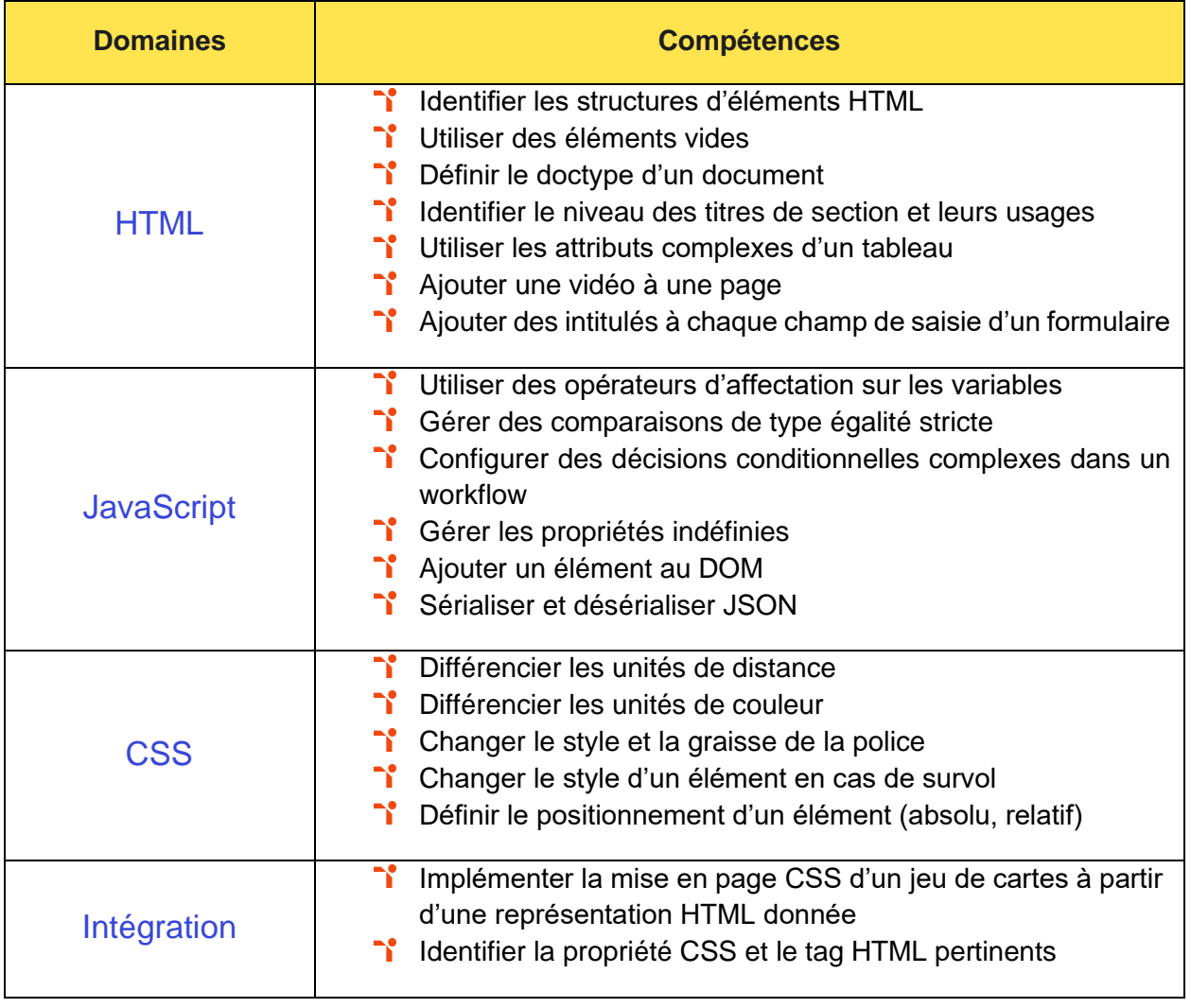

## <span id="page-19-0"></span>**Niveau 4 - Avancé**

Entre 726 et 875 points

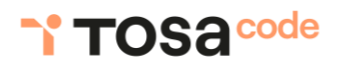

Préalablement à l'acquisition des compétences du niveau Avancé, le candidat aura maîtrisé les compétences du niveau Opérationnel.

#### <span id="page-20-0"></span>**HTML**

**T** Maîtriser les attributs avancés des éléments HTML.

Application métier : Par exemple, pour un profil de développeur web, ces compétences permettent d'ajouter des comportements avancés au sein d'une page web (Ex : Désactivation de boutons, Redirection vers une nouvelle page), ainsi que d'améliorer l'expérience utilisateur.

**T** Utiliser différents éléments HTML et différents types de champs dans un formulaire.

<span id="page-20-1"></span>Application métier : Par exemple, pour un profil de développeur web, ces compétences permettent de créer des formulaires avancés (Ex : Champs de saisie numérique).

## **JavaScript**

<sup>1</sup> Créer un programme pour des traitements complets de données, en utilisant les fonctionnalités avancées des contrôles de flux et des opérations arithmétiques.

Application métier : Par exemple, pour un profil de développeur web, ces compétences permettent d'agréger des données disponibles à partir d'une extraction existante.

Maîtriser la manipulation du DOM (ajout, retrait, remplacement d'éléments...).

Application métier : Par exemple, pour un profil de développeur web, ces compétences permettent de créer une page web dynamique dont le contenu évolue selon des événements externes ou internes (Ex : Création d'une page de messagerie instantanée).

#### <span id="page-20-2"></span>**CSS**

Maîtriser l'imbrication des sélecteurs CSS ainsi que leur ordre de priorisation.

Application métier : Par exemple, pour un profil de développeur web, ces compétences permettent de personnaliser un site web existant.

**I** Importer du style CSS depuis une feuille de style externe.

Application métier : Par exemple, pour un profil de développeur web, ces compétences permettent de créer des outils d'entreprise dont le style graphique provient d'une feuille de style externe, ainsi que de réduire le nombre de mises à jour.

**T** Utiliser la mise en page Flex.

Application métier : Par exemple, pour un profil de développeur web, ces compétences permettent de créer une barre de menu dont les éléments sont ajustés à la largeur de la page web.

## <span id="page-21-0"></span>**Intégration**

<sup>1</sup> Créer des formulaires au style personnalisé comportant une vérification lors de la soumission du contenu rentré par l'utilisateur.

Application métier : Par exemple, pour un profil de développeur web, ces compétences permettent de créer un formulaire d'inscription comportant une vérification du format requis par le champ de saisie.

<sup>1</sup> Résoudre une erreur générée par le code d'un développeur à partir du message retourné par le navigateur dans la console.

Application métier : Par exemple, pour un profil de développeur web, ces compétences permettent de comprendre et résoudre une erreur apparue à l'issue d'un scénario utilisateur donné.

<sup>1</sup> Comprendre la documentation technique d'une bibliothèque externe.

Application métier : Par exemple, pour un profil de développeur web, ces compétences permettent de comprendre la documentation d'intégration d'une bibliothèque implémentant l'affichage d'une carte sur un site web.

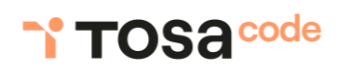

<span id="page-22-0"></span>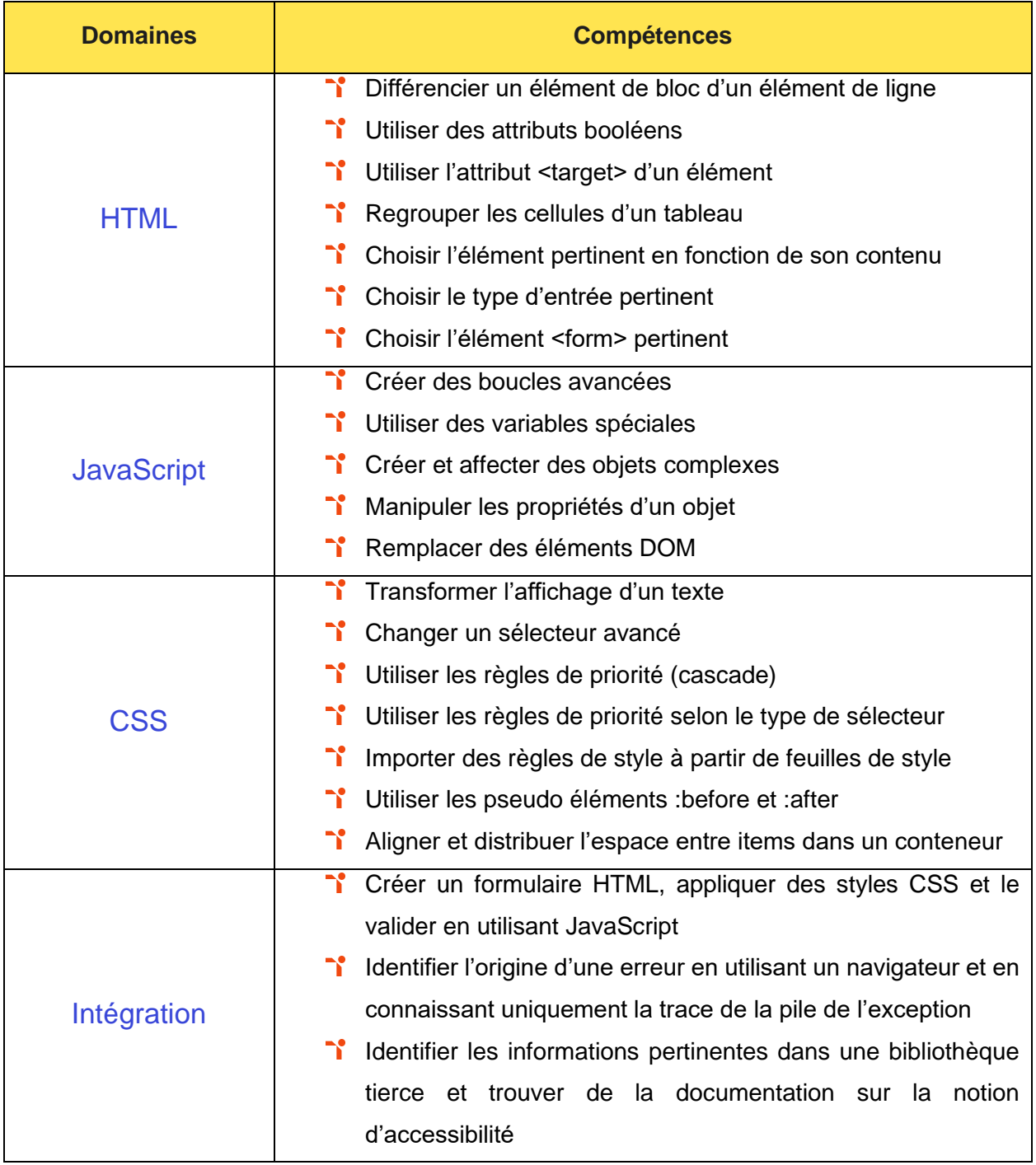

# <span id="page-23-0"></span>**Niveau 5 - Expert**

Entre 876 et 1000 points

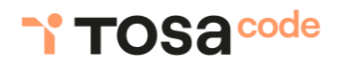

Préalablement à l'acquisition des compétences du niveau Expert, le candidat aura maîtrisé les compétences du niveau Avancé.

#### <span id="page-24-0"></span>**HTML**

Maîtriser les attributs des balises HTML : stocker les informations relatives aux éléments sémantiques standard.

Application métier : Par exemple, pour un profil de référent technique, ces compétences permettent d'ajouter de données avancées aux balises HTML.

<sup>1</sup> Créer des images vectorielles et les intégrer à un document web.

Application métier : Par exemple, pour un profil de référent technique, ces compétences permettent de créer un article contenant des graphiques SVG, ainsi que de générer du contenu à la volée à partir de données précédemment collectées.

#### <span id="page-24-1"></span>**JavaScript**

Gérer des données de tout type.

Application métier : Par exemple, pour un profil de référent technique, ces compétences permettent de résoudre les erreurs liées au typage des données.

<sup>1</sup> Créer, écouter et réagir à des événements personnalisés venant du DOM.

Application métier : Par exemple, pour un profil de référent technique, ces compétences permettent d'écouter des champs de formulaire afin de renvoyer une erreur pour des conditions de validation des champs non remplies.

#### <span id="page-24-2"></span>**CSS**

Maîtriser l'import et la personnalisation de familles de police.

Application métier : Par exemple, pour un profil de référent technique, ces compétences permettent de créer un document dont la police est unique.

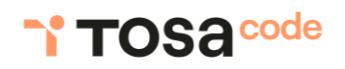

**T** Utiliser les media-queries afin d'adapter le design d'un site web aux dimensions d'affichage.

Application métier : Par exemple, pour un profil de référent technique, ces compétences permettent de créer un site web pour lequel l'affichage s'adapte au support (mobile, ordinateur...).

## <span id="page-25-0"></span>**Intégration**

<sup>1</sup> Associer plusieurs langages (HTML, JS, CSS) dans le but d'implémenter un programme respectant des spécifications données.

Application métier : Par exemple, pour un profil de référent technique, ces compétences permettent de créer une page web dont le contenu se met à jour dynamiquement en fonction des actions utilisateur.

Résoudre une erreur importante à l'intérieur d'un code complexe écrit par un autre développeur.

<span id="page-25-1"></span>Application métier : Par exemple, pour un profil de référent technique, ces compétences permettent de résoudre une erreur complexe générée par un code écrit par un tiers.

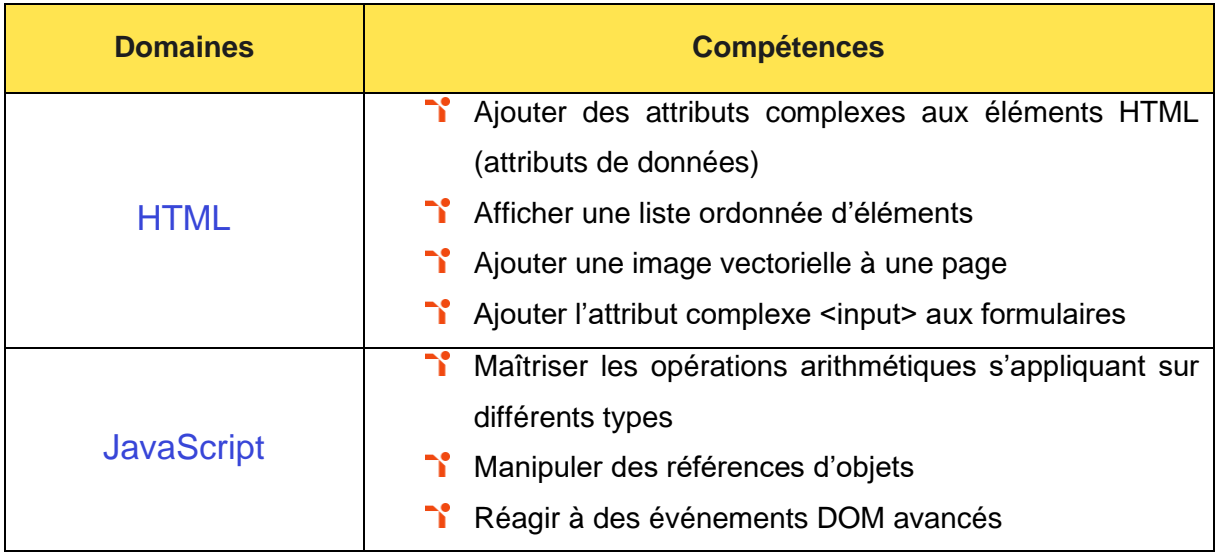

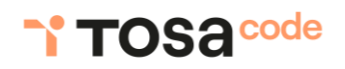

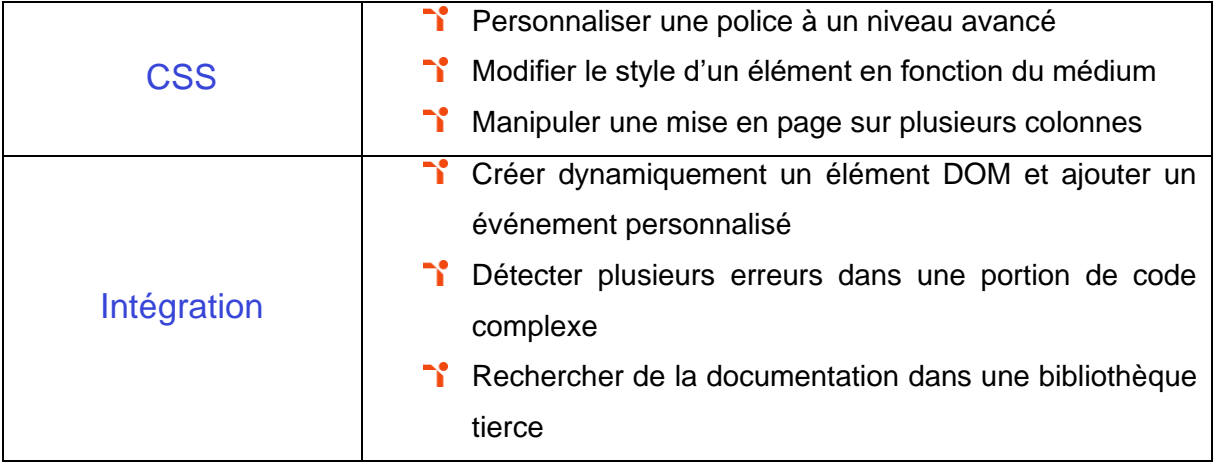

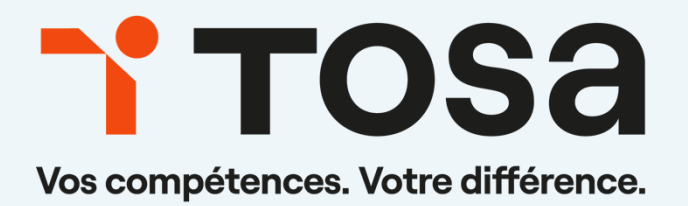

**[contact@isograd.com](mailto:contact@isograd.com) www.tosa.org**